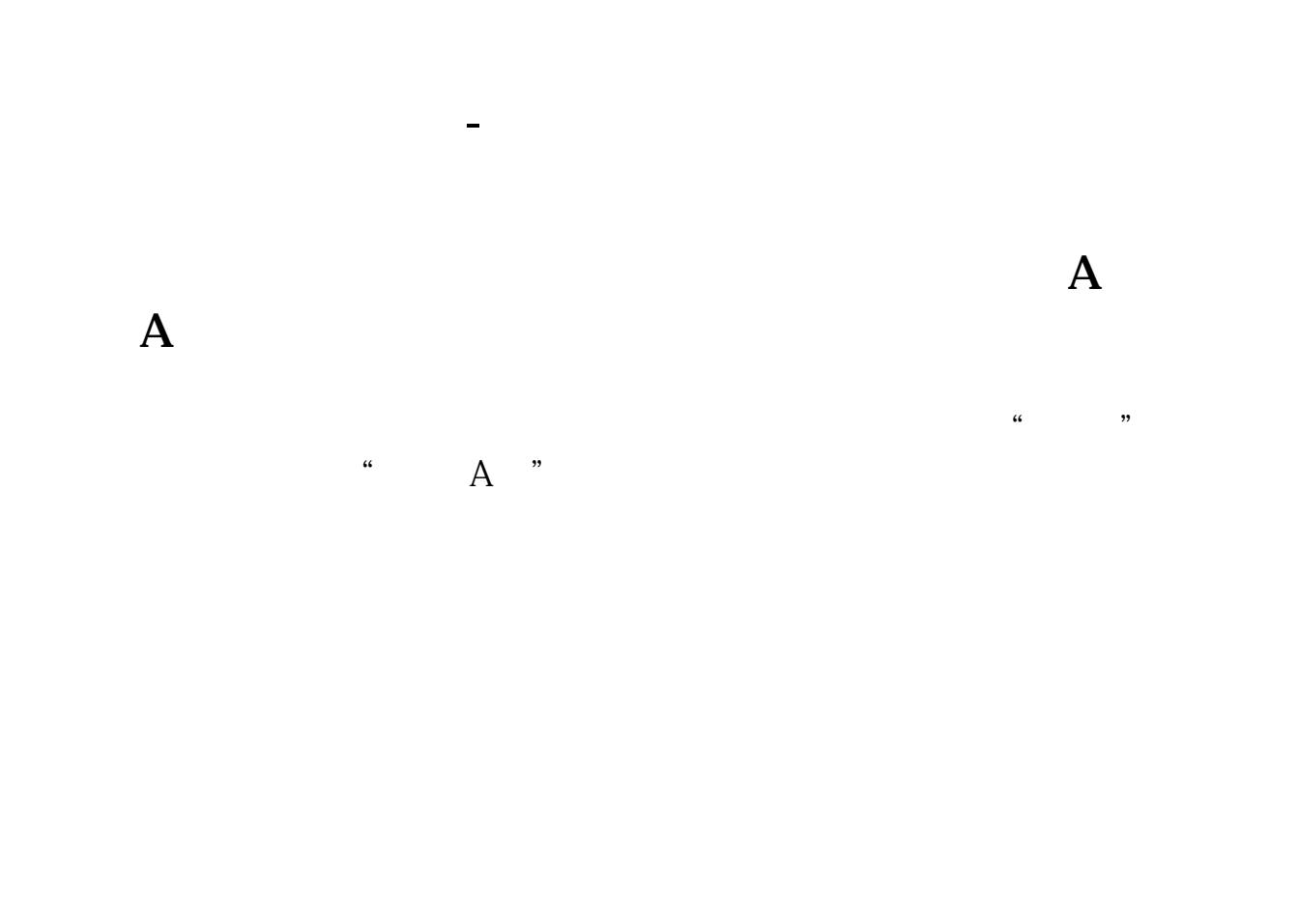

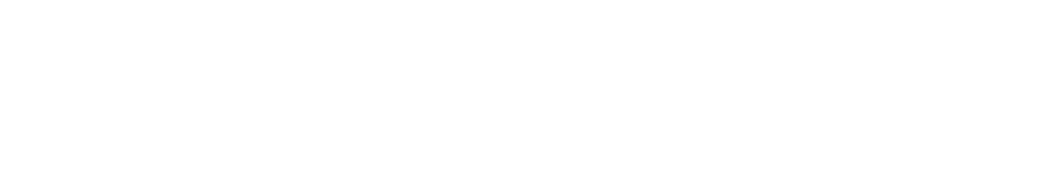

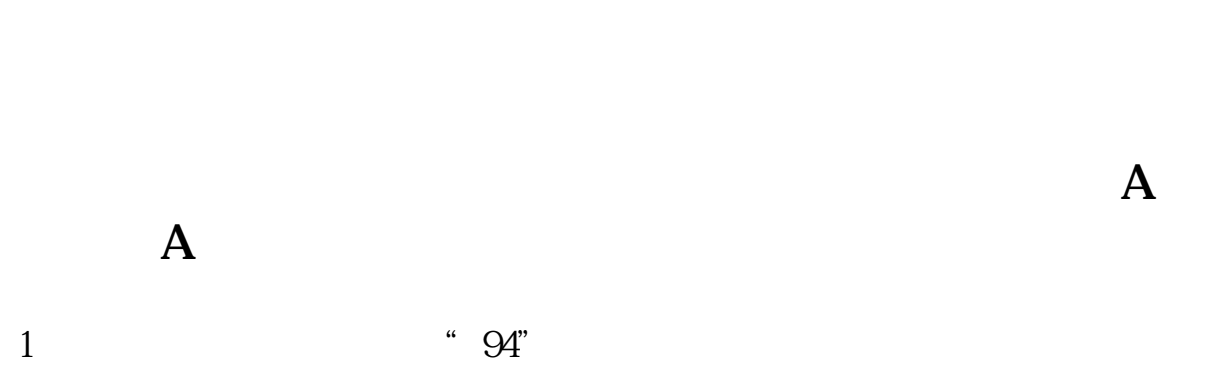

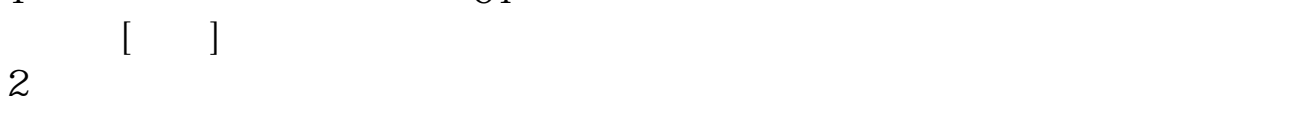

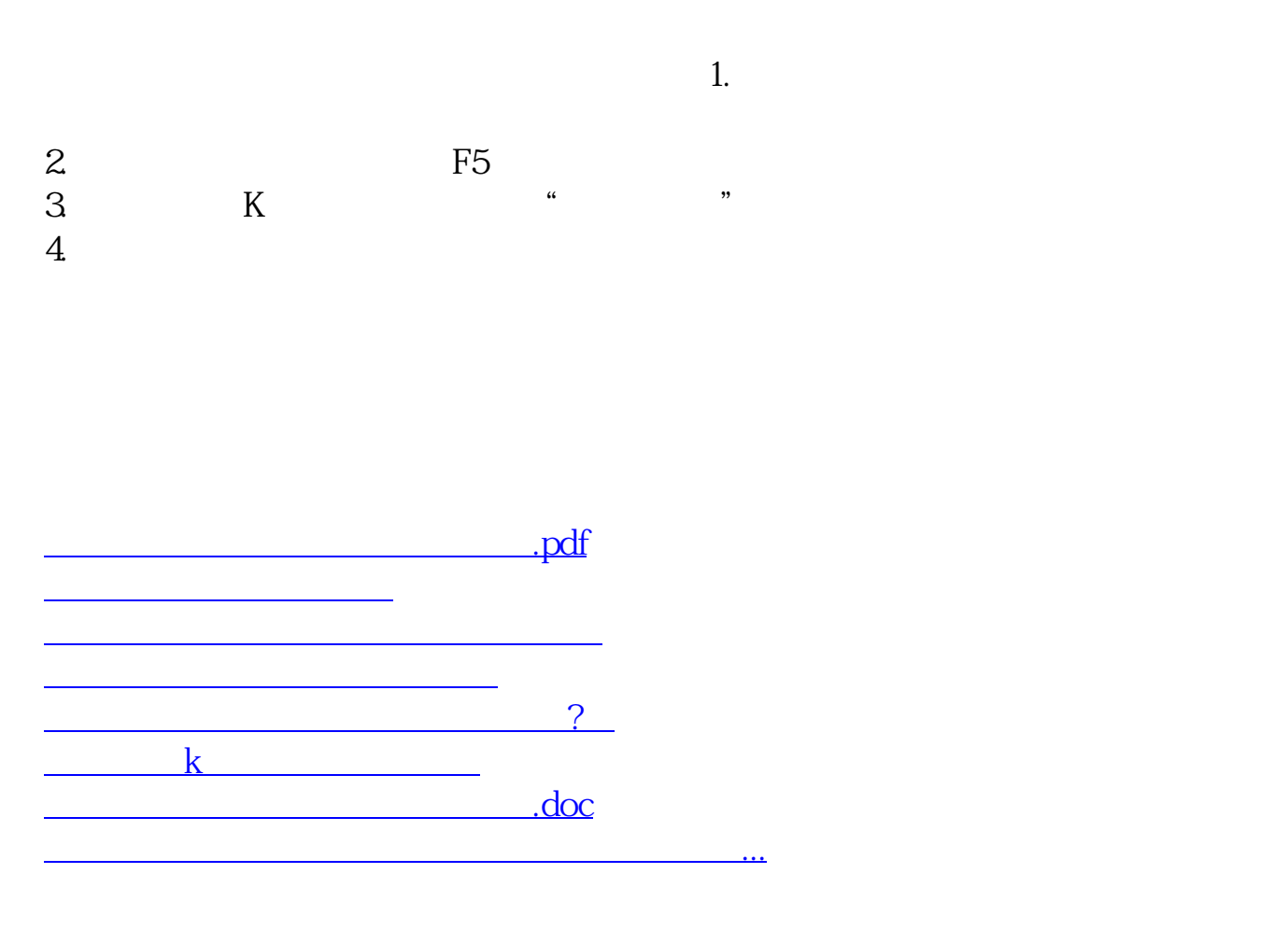

<https://www.gupiaozhishiba.com/subject/21946842.html>